## **Download Photoshop CC 2019 Version 20 With Full Keygen Windows {{ lAtest release }} 2022**

Installing Adobe Photoshop and then cracking it is easy and simple. The first step is to download and install the Adobe Photoshop software on your computer. Then, you need to locate the installation.exe file and run it. Once the installation is complete, you need to locate the patch file and copy it to your computer. The patch file is usually available online, and it is used to unlock the full version of the software. Once the patch file is copied, you need to run it and then follow the instructions on the screen. Once the patching process is complete, you will have a fully functional version of Adobe Photoshop on your computer. To make sure that the software is running properly, you should check the version number to ensure that the crack was successful. And that's it - you have now successfully installed and cracked Adobe Photoshop!

## [DOWNLOAD](http://thedirsite.com/ZG93bmxvYWR8YVQ3TXpSM2EzeDhNVFkzTWpVNU1qVTNOSHg4TWpVNU1IeDhLRTBwSUZkdmNtUndjbVZ6Y3lCYldFMU1VbEJESUZZeUlGQkVSbDA/garnered.horological/niro/peraju/?pollinate=UGhvdG9zaG9wIENDIDIwMTkgdmVyc2lvbiAyMAUGh&storefront=pierre)

GetApp offers free software discovery and selection resources for professionals like you. Our service is free because software vendors pay us when they generate web traffic and sales leads from GetApp users.

Because we're committed to help you find the right solution for your business needs, we list all software vendors on our website, and give them the opportunity to feature their solutions and collect user reviews.

At GetApp, our comprehensive software listings, verified user reviews, software evaluation scorecards, product comparison pages and articles will empower you to make confident and wellinformed purchase decisions. I haven't seen those pixels for a while. You can almost imagine the bump that characterizing our world would cause. These are the kind of things you want to watch out for in your images, you know. If I image that with an artificial eye, I would think that this is a very good quality JPEG. It looks like I carefully rendered an object in a piece of soft fabric, and I, as the artist, could barely tell that it's JPEG. In this section, we'll review each component of the software. In the beginning, Adobe Photoshop CS5 Review, we'll talk about the bundled software package itself. Next will be a section on how the bundled brushes, presets, tutorials, and fonts work. The last section will be on the bundled plugins, whether they are up to par, and whether they need to be improved. Everyone admires the power and speed of Photoshop, from those just starting out to professional imaging pros. In addition to providing this image-editing powerhouse at a fraction of the cost of other products, Creative Cloud gives you a genuinely unlimited supply of its essential subscription-based Photoshop tools and cloud-hosted storage for your images and projects, as well as publications that include your work.

## **Download Photoshop CC 2019 Version 20(LifeTime) Activation Code 2022**

In this section you will be introduced to one of the best features from Photoshop- the crop tool. With the crop tool, you can create a new image out of your current photo by simply clipping your image. This is a lot more effective than using the crop tool with the traditional marquee selections. With Photoshop you can create art displays that will help you showcase your work in a completely new way. If you are looking for a new and exciting way to create art, then this is the most realistic option to try. All of the drawings can be manipulated to show off your own personal style and even shared and exported to other apps. Photoshop is a suite of graphics design software. The word Photoshop means photograph in French. The Photoshop suite is Adobe's software for professional image creation. PhoStop is a Photoshop alternative that is very similar to Photoshop. The addition of the Central Processing Unit (C.P.U.) in the Photoshop has made it more reliable, portable and expanded. It is a Professional level of color, contrast, and features usage which allows you to transform your design ideas to reality. CC is an application to create and customize the multimedia elements you need and add them to your digital projects. It has tools for designing web page layouts, layouts, illustrations, graphics, logos, tattoos, stamps, screenplay, characters, advertising campaigns and types. The basic version of the software, which is bundled with Photoshop, Photoshop CSX, and Photoshop Elements is Photoshop. Creative Suite includes premium Photoshop, Photoshop Elements, Photoshop Elements for iPad, and Adobe Bridge. Creative Suite also gives you access to its extensive library of professional and graphic design software, plus its online services of Flash Catalyst, SiteCatalyst, Dreamweaver, and Omnigraffle. e3d0a04c9c

## **Photoshop CC 2019 Version 20 Download free License Key With Licence Key For Mac and Windows x32/64 2022**

Adobe Photoshop is an advanced graphics editing tool that was developed for vector-based graphics. Photoshop has a powerful image editing and compositing features and a comprehensive set of image tools and numerous settings that enable the users to perform a number of tasks related to the images. Some of the useful features of Photoshop are: Adobe Photoshop is used to edit all kinds of raster images, photo retouching, image easing, auto correction, color correction, image composition, color masking, color effects, and source of image content. This is a raster graphics image editing tool. It can be used to open, create, and manipulate both bitmap and vector images. One should take advantage of this tool if there is a specific requirement on editing. One needs to have clear image file format. Photo editing using this tool should be used always, every tool here is easy to use. Adobe Photoshop is a utility that consists of a set of powerful tools for attracting, editing, and compositing images. To be more specific, these are a number of coloring features and several various editing tools which allow you to change any types of color, erase any unwanted objects, mask invisible parts of the images, edit an image with less or no distortion, and much more. The functions of Photoshop is able to apply some filter effects, to change the color or contrast of the image, and to combine camera or current images with others. Adobe Photoshop Elements is an alternative to traditional Photoshop. It is a graphics editor for photographers, image editors and hobbyists. It contains most of the features of the professional version but with fewer features and a simpler user interface.

adobe photoshop download creative cloud download photoshop cc 2014 with crack 32 bit adobe photoshop cc 2014 full version free download photoshop 2014 full version free download download adobe photoshop cc 2014 full version mac free download photoshop cc 2014 full version download photoshop cc 2014 full version photoshop cc 2014 v14 2 download download adobe photoshop cc 2014 full version adobe photoshop cc 2014 download with crack full version

Elements is enhanced with features that help you to work quickly and easily. It is vital that you understand the basics of Elements so you can master its features. You will find the basics of working with images explained in the section "Basic Steps for Working with an Image". Image correction Feature: Correct, speeded up, and smoothed transparent objects with the **corrupt** tool. You can also **discard** corrupt pixels when you're sure you don't want them. - Selection tools: You can make marquee, lasso, blend, magic wand selection, grab tool, and type a selection. You can select different areas of an image and use the selection tools to perform a variety of actions on them. - Vector tools: You can create vector paths and strokes with the free transform and the Pen tool. The vector tools enable you to create rich graphics from a series of simple and straight line shapes and layers. - Working with textures: You can add texture to objects with the shape functions. To apply textures on an entire image, click the **attach** button at the top of the toolbox. You can also edit the texture and apply a gradient texture for smooth appearance. Image quality & workflows Feature: You can store your working files and image projects locally with the **asynchronous document map** feature of the workflow. You can also perform batch edits on multiple files simultaneously with the **batch,** or **convert**, **copy**, and **paste** tools. You also have the ability to preview a variety of features and options before you start working on your photos.

There is no doubt that Photoshop is the industry standard for photo editing. As such, it's not surprising that Adobe has also made some of their most popular Photoshop features available for Elements. **Photoshop:** With the all-in-one Creative Cloud platform, Photoshop, Lightroom, and InDesign free, you're all covered. And if you're looking for even more functionality, the Adobe Creative Suite combines them into one easy-to-use app. A newer version is also AVAILABLE NOW FOR EMBEDDED INK **Publishing -**The Adobe Creative Suite technology can also be applied to the entire publishing process. Whether your goal is to create a rich digital magazine, a booklet, a business card or even a poster, Adobe's products will save you a lot of valuable time by automating the design processes. Photoshop Elements 2019.1 offers many of the same enhancements seen in its big brother, and now features an enhanced version of the 3D drawing tool called Adobe After Effects. Adobe After Effects brings the "magic" of real-time 3D compositing into Photoshop Elements. With a few simple tools you can bring 3D objects to life, adding new visual possibilities in the process.Element 11.0: Learn more about the 2019 release of Photoshop Elements, which these images cover, and the changes it brings. Learn more about these enhancements in the online encyclopedia .Adobe Photoshop Elements 2019.1: New Features If you like the new features of Photoshop Elements 2019, you can get the update from the Adobesoft download page or by using the software's full update tool. To find out more about Photoshop Elements 2019.1, continue reading this guide.Photoshop Elements Essentials 2019.1: If you're an amateur or experienced user of Elements, this guide is for you. This second chapter deals with the basics of the software. Go ahead and take a look at the new features.Photoshop Elements 60.0: With Photoshop Elements 60, the free photo-editing software becomes significantly more suited to amateurs and non-pros, as well as to professionals looking to get something done without having to shell out for Photoshop. It's on its way to becoming a crowd favorite for its ease of use.

<https://soundcloud.com/centstercasi1974/idea-net-setter-e1732-crack-software-free-download> <https://soundcloud.com/arfinjaison4/registrasi-code-resident-evil-6-razor1911> <https://soundcloud.com/rsmironanexc/acrylic-wifi-professional-30577030583-crack-b4tman-serial-key> <https://soundcloud.com/aforlacacit/mygrammarlab-advanced-c1-c2-with-key-1> <https://soundcloud.com/etdiegusmo1975/super-mario-bros-x-14-download> <https://soundcloud.com/acfranerat1975/epic-pen-pro-3727-portable> <https://soundcloud.com/binesibthand1976/serato-dj-pro-212-crack-full-license-key-free-download>

The file size is much smaller than usual for a digital version of an image, when compared to the.tif or.jpg file formats that professionals are familiar with; it's about 2-5% of the file size. This is particularly important for Android and other mobile devices who might want to share the image via e-mail. Many sharp-eyed folks—myself included—noticed the demo version of both Photoshop and the new.dpx format contain errors when you resize the image. They'll be fixed over the next few months, and they're both on the roadmap. "The faster we listen and react to customer feedback, the better", says Craig Mullins, Senior Director of Product Management. "So we've built the next version of Photoshop around this approach, and the new.dpx file format is one of the ways we're honing in on this." • Albums in Photoshop are now more flexible, responsive, and shareable. With the new Albums feature, one can easily save and organize content in one place. Easily search for and find specific projects, images, & videos. • Behance – "The Most Connected Place To Work" – with the launch of an official version of the Behance app for Photoshop. Now you have the ability to login, save your content to the workspace so you can easily access it across devices or from anywhere. Create a project directly from the app and export your content to other photo platforms such as Snapseed, Instagram, or other social networks. • Improved Content panel and editing toolbar – brand new editing toolbars that use a new approach to visualizing content in the Content

panel—organize image layers by their type, either Make or Make Color Correct. This saves time by letting you work intuitively on multiple images at once.

<https://py4tw2.infiniteuploads.cloud/2023/01/wolfamr.pdf>

<http://www.jrwarriorssc.com/wp-content/uploads/2023/01/Adobe-Photoshop-Download-Cnet-HOT.pdf> <https://www.top1imports.com/wp-content/uploads/2023/01/keejar.pdf>

<https://lgbtunleashed.com/2023/01/01/adobe-photoshop-download-size-full/>

[https://dunstew.com/advert/adobe-photoshop-cs-8-0-free-download-full-version-for-windows-xp-better](https://dunstew.com/advert/adobe-photoshop-cs-8-0-free-download-full-version-for-windows-xp-better/) [/](https://dunstew.com/advert/adobe-photoshop-cs-8-0-free-download-full-version-for-windows-xp-better/)

<https://www.easyblogging.in/wp-content/uploads/2023/01/astfide.pdf>

<http://tutmagazine.net/photoshop-illustrator-cs6-free-download-better/>

[http://periodistasagroalimentarios.org/advert/adobe-photoshop-2022-version-23-0-download-free-acti](http://periodistasagroalimentarios.org/advert/adobe-photoshop-2022-version-23-0-download-free-activation-key-with-registration-code-win-mac-x64-final-version-2023/) [vation-key-with-registration-code-win-mac-x64-final-version-2023/](http://periodistasagroalimentarios.org/advert/adobe-photoshop-2022-version-23-0-download-free-activation-key-with-registration-code-win-mac-x64-final-version-2023/)

[https://happybirthday2me.com/wp-content/uploads/2023/01/Download-free-Adobe-Photoshop-CC-201](https://happybirthday2me.com/wp-content/uploads/2023/01/Download-free-Adobe-Photoshop-CC-2019-Version-20-Product-Key-2023.pdf) [9-Version-20-Product-Key-2023.pdf](https://happybirthday2me.com/wp-content/uploads/2023/01/Download-free-Adobe-Photoshop-CC-2019-Version-20-Product-Key-2023.pdf)

<https://creditkardio.com/wp-content/uploads/2023/01/saemaka.pdf>

<http://wohnzimmer-kassel-magazin.de/wp-content/uploads/mealan.pdf>

<https://bodhirajabs.com/wp-content/uploads/2023/01/herlau.pdf>

[http://www.smallbiznessblues.com/adobe-photoshop-cs3-download-incl-product-key-for-pc-x32-64-ho](http://www.smallbiznessblues.com/adobe-photoshop-cs3-download-incl-product-key-for-pc-x32-64-hot-2022/) [t-2022/](http://www.smallbiznessblues.com/adobe-photoshop-cs3-download-incl-product-key-for-pc-x32-64-hot-2022/)

<https://www.duemmeggi.com/wp-content/uploads/2023/01/eararm.pdf>

[https://nodigitaldivide.com/wp-content/uploads/2023/01/Photoshop-2021-Version-2200-Download-CR](https://nodigitaldivide.com/wp-content/uploads/2023/01/Photoshop-2021-Version-2200-Download-CRACK-Free-License-Key-MacWin-2022.pdf) [ACK-Free-License-Key-MacWin-2022.pdf](https://nodigitaldivide.com/wp-content/uploads/2023/01/Photoshop-2021-Version-2200-Download-CRACK-Free-License-Key-MacWin-2022.pdf)

[https://www.fermactelecomunicaciones.com/2023/01/02/download-free-photoshop-2022-version-23-4](https://www.fermactelecomunicaciones.com/2023/01/02/download-free-photoshop-2022-version-23-4-1-full-product-key-patch-with-serial-key-x32-64-latest-release-2022/) [-1-full-product-key-patch-with-serial-key-x32-64-latest-release-2022/](https://www.fermactelecomunicaciones.com/2023/01/02/download-free-photoshop-2022-version-23-4-1-full-product-key-patch-with-serial-key-x32-64-latest-release-2022/)

<http://feedmonsters.com/wp-content/uploads/2023/01/amabkael.pdf>

<https://crueltyfreemodels.com/wp-content/uploads/2023/01/deldar.pdf>

<https://kumarvihaan.in/wp-content/uploads/2023/01/faledanc.pdf>

<https://hgpropertysourcing.com/wp-content/uploads/2023/01/hedlau.pdf>

<https://www.newportcyclespeedway.co.uk/advert/adobe-lightroom-photoshop-download-free/>

<https://ewebsitedesigning.com/wp-content/uploads/2023/01/xylomor.pdf>

<https://clasificadostampa.com/advert/adobe-photoshop-download-for-free-free/>

[https://finkelblogger.com/adobe-photoshop-2022-version-23-0-download-product-key-patch-with-seri](https://finkelblogger.com/adobe-photoshop-2022-version-23-0-download-product-key-patch-with-serial-key-win-mac-2022/) [al-key-win-mac-2022/](https://finkelblogger.com/adobe-photoshop-2022-version-23-0-download-product-key-patch-with-serial-key-win-mac-2022/)

<https://uriankhai.at/wp-content/uploads/2023/01/uranwero.pdf>

<https://ividenokkam.com/ads/advert/adobe-photoshop-cc-low-mb-download-repack/>

[http://masterarena-league.com/wp-content/uploads/2023/01/Cs6-Adobe-Photoshop-Download-Free-U](http://masterarena-league.com/wp-content/uploads/2023/01/Cs6-Adobe-Photoshop-Download-Free-UPDATED.pdf) [PDATED.pdf](http://masterarena-league.com/wp-content/uploads/2023/01/Cs6-Adobe-Photoshop-Download-Free-UPDATED.pdf)

<https://healthwhere.org/wp-content/uploads/2023/01/yenleyt.pdf>

[http://www.italiankart.it/advert/photoshop-2021-version-22-2-license-keygen-product-key-latest-upda](http://www.italiankart.it/advert/photoshop-2021-version-22-2-license-keygen-product-key-latest-update-2022/) [te-2022/](http://www.italiankart.it/advert/photoshop-2021-version-22-2-license-keygen-product-key-latest-update-2022/)

<https://bonnethotelsurabaya.com/wp-content/uploads/gennhola.pdf>

[https://entrelink.hk/event/download-photoshop-cc-2015-version-18-with-keygen-with-product-key-64](https://entrelink.hk/event/download-photoshop-cc-2015-version-18-with-keygen-with-product-key-64-bits-latest-2023/) [bits-latest-2023/](https://entrelink.hk/event/download-photoshop-cc-2015-version-18-with-keygen-with-product-key-64-bits-latest-2023/)

<https://kulturbon.de/wp-content/uploads/2023/01/janepaul.pdf>

<https://interiorideas.org/wp-content/uploads/2023/01/rhyaben.pdf>

[https://acsa2009.org/advert/download-free-photoshop-cs4-keygen-for-lifetime-with-licence-key-win-m](https://acsa2009.org/advert/download-free-photoshop-cs4-keygen-for-lifetime-with-licence-key-win-mac-2022/) [ac-2022/](https://acsa2009.org/advert/download-free-photoshop-cs4-keygen-for-lifetime-with-licence-key-win-mac-2022/)

[https://exoticmysticism.com/2023/01/01/adobe-photoshop-2021-download-pre-activated-multilingual-](https://exoticmysticism.com/2023/01/01/adobe-photoshop-2021-download-pre-activated-multilingual-pre-activated-filecr-zip-repack/)

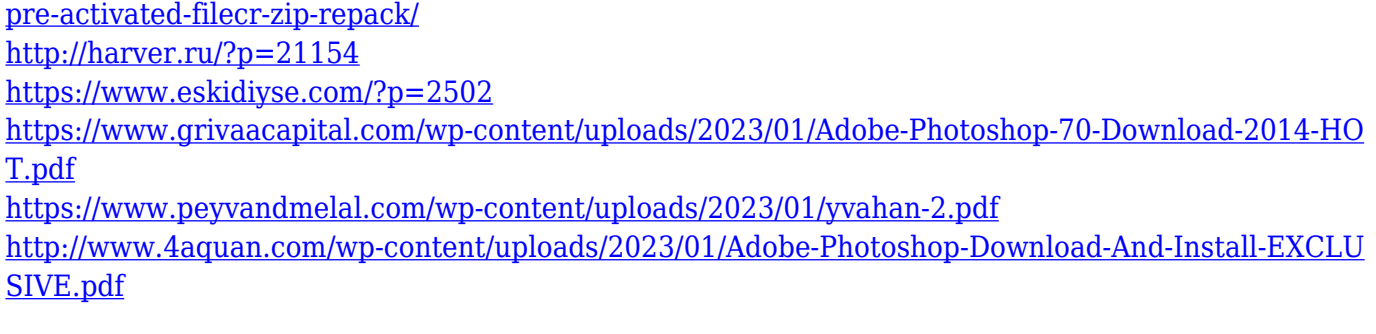

There's no time like the present – if you'd like to pick up Photoshop, our deals round up the best prices on a number of versions and bundles. If you're ready to get cracking, there's Photoshop right here right now! The world of WordPress and WordPress themes create an ideal environment for photographers to showcase and edit their work. WordPress themes for photographers are a great way to start a successful online portfolio or one-man blog, featuring your work in all ways. In this course, instructor Aliza Mitchell shows you exactly how to layer a WordPress theme of your choice with powerful WordPress tools, including Visual Composer, Page Builder, Custom Post Types and more. This simple to follow tutorial will get you familiar with the underlying tools, components and controls of a WordPress theme, and you'll be able to build your own theme ecosystem for fast and easy editing. **Who this is for:** Beginners who wish to create a portfolio, an online store or a blog using WordPress, photographers who want to create a website for themselves, and designers and developers who want to learn the ins and outs of building with WordPress. - About WordPress and WordPress themes - How to choose the right WordPress theme for your needs - How to use powerful tools like Page Builder, Sliders, Header Swiper, etc. - How to install, customize and use the FREE plugins to make your website simpler - How to use Visual Composer to create beautiful layouts